# よくわかる kintone カスタマイズ

**<sup>H</sup>ELL<sup>O</sup> <sup>D</sup>EVELOPER<sup>S</sup>**

機能を拡張する方法があります。 自分たちでカスタマイズを行い、 kintoneをぐっと便利に、もっと使いやすくするために、 機能を拡張する方法があります︒ 「おおやけ」 こうしょう こうしゃ こうしゃ こうしゃ こうしゃ こうしゃ こうしゃ こうしゃ アクセス しゅうしゃ かんじょう こうしゃ アクセス しゅうしゃ アクセス をぐっと便利に︑ もっと使いやすくするために︑

「自分でもカスタマイズしたいけれど、落とし穴は無い?」 kintoneカスタマイズは何が違うの?」 ﹁自分でもカスタマイズしたいけれど︑ 落とし穴は無い?﹂ ﹁kintone「パッケージ製品(プラグインや連携サービス)と ﹁パッケージ製品 ︵プラグインや連携サービス︶ と カスタマイズは何が違うの?﹂ カスタマイズでどんなことができるの?﹂

知っておくと良いことをご紹介します。 そんな疑問を解消し、kintoneカスタマイズを行う前に 知っておくと良いことをご紹介します︒ そんな疑問を解消し︑ ファイスタマイズを行う しょうしょう こうしゃ しゅうしゃ しゅうしゃ しゅうしゃ しゅうしゃ しゅうしゃ しゅうしゃ しゅうしゃ しゅうしゃ しゅうしゃ しゅうしゃ しゅうしゃ

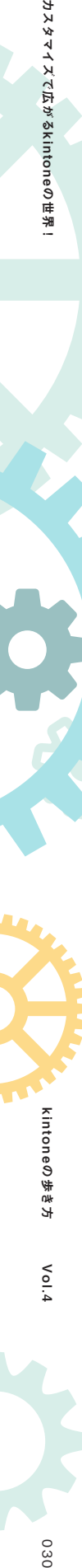

うつ カスタマイズで広がるkintoneの世界

Vol.4

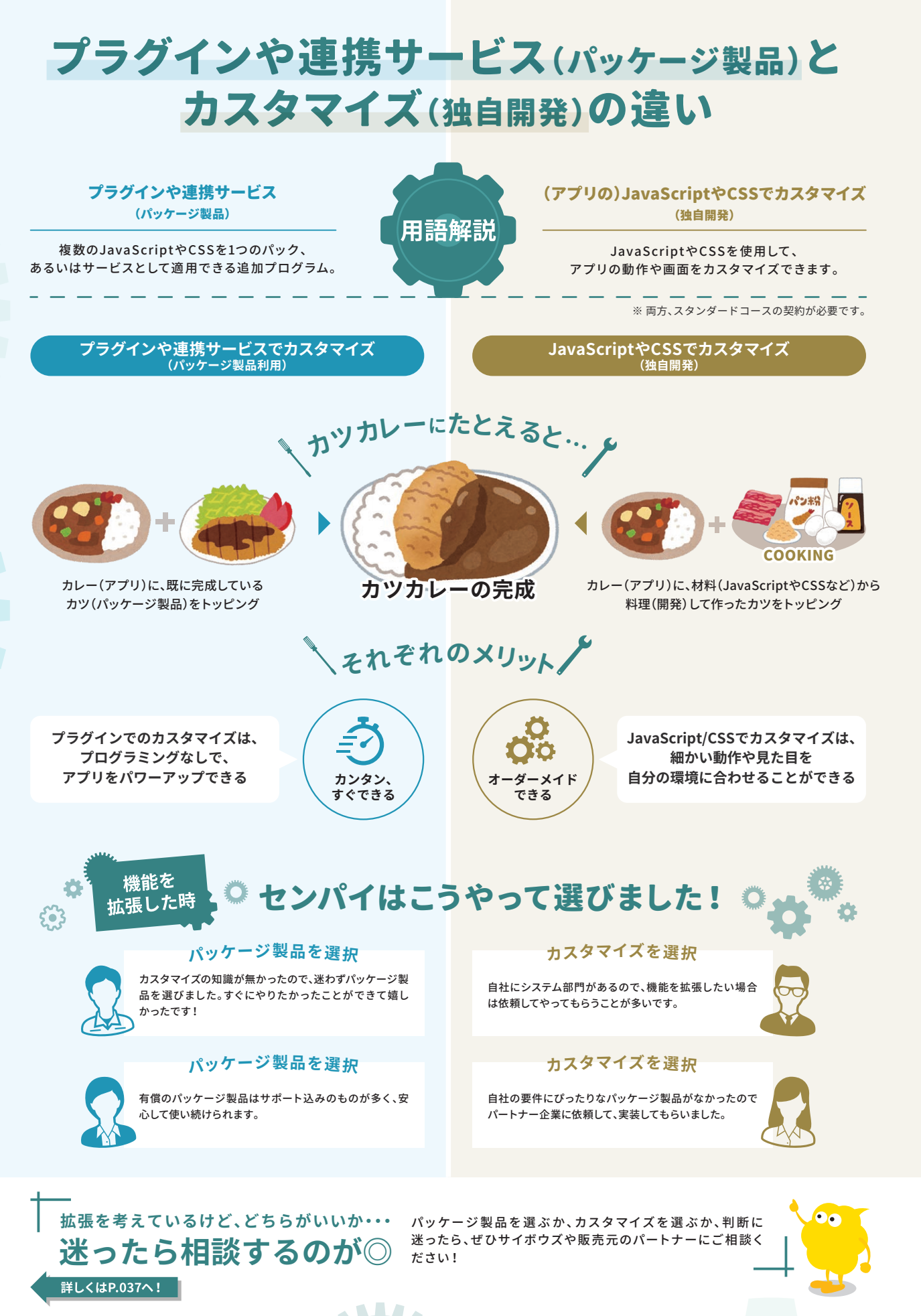

031

kintoneの歩き方 Vol.4

本外食作食

カスタマイズでは、 Note もの歩き方 No.1 1 10.04 きち No.1 2020 の 232 カスタマイズでは、 No.1 2020 の 232 カスタマイズでは低い方がある。 2020 1

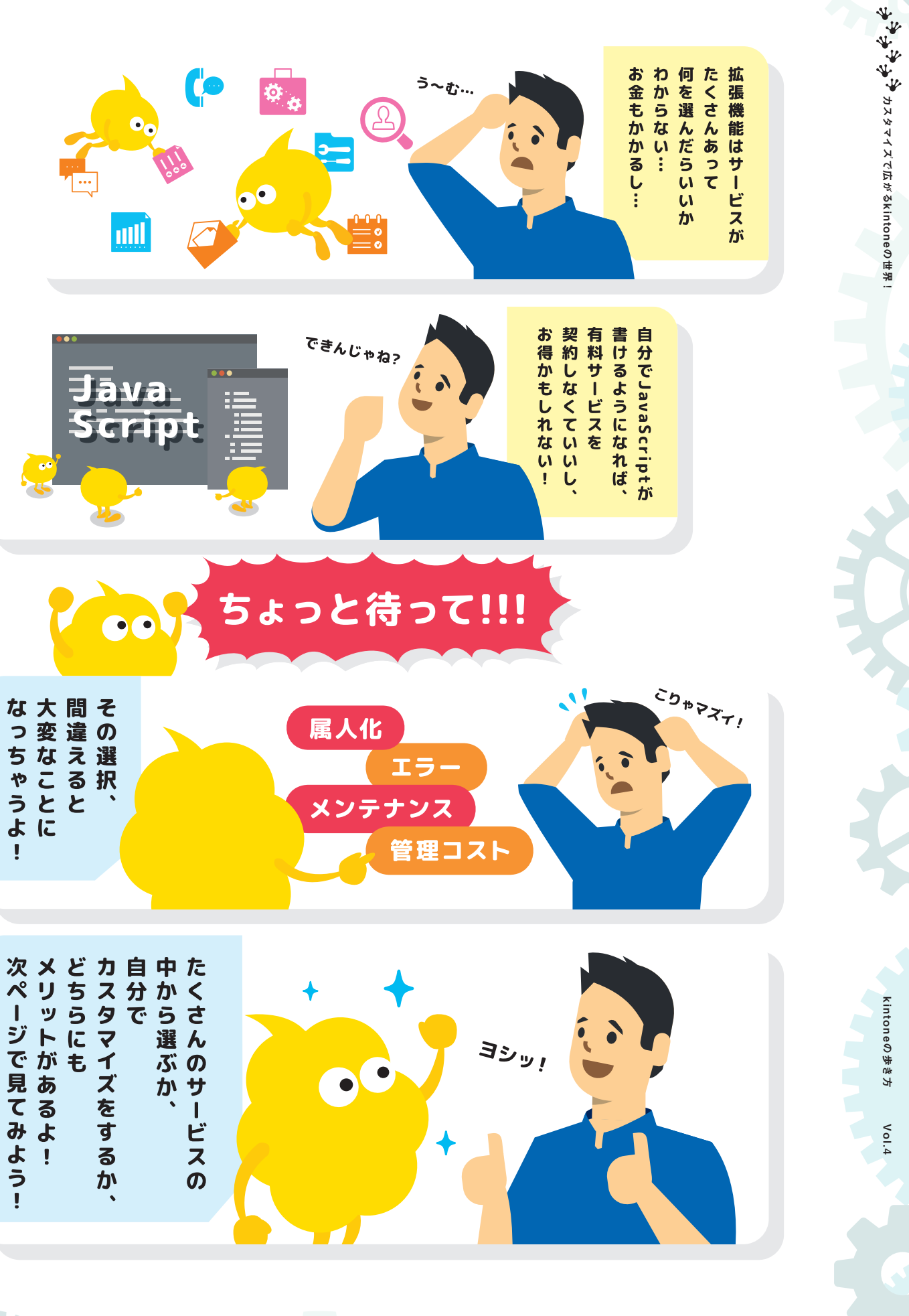

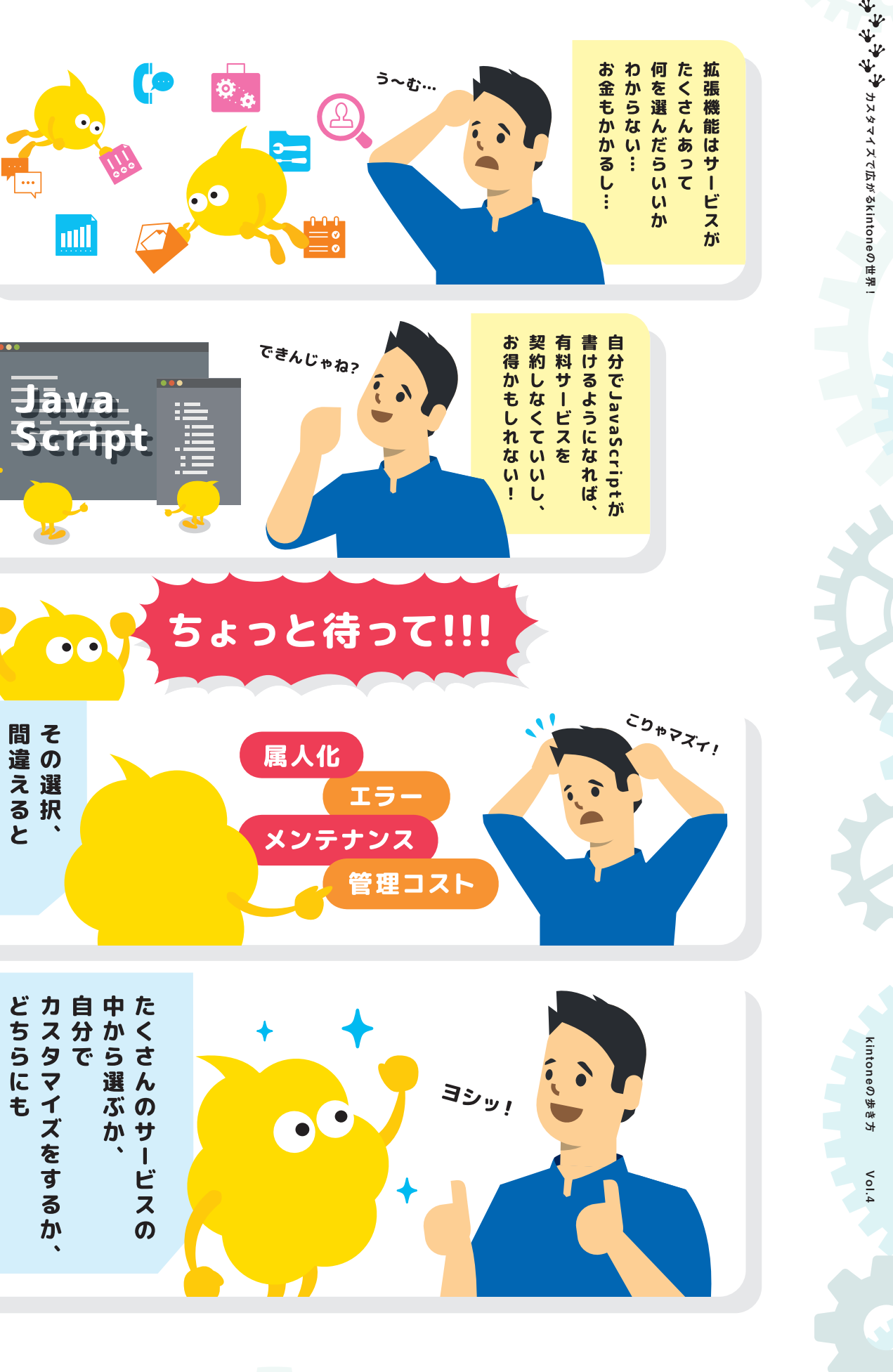

**MAR** 

![](_page_1_Picture_3.jpeg)

 $\mathbf{I}$ 

![](_page_2_Figure_0.jpeg)

**MAR** 

![](_page_3_Picture_17.jpeg)

kintoneカスタマイズを 実施する前に読みたい

気がかり

**サイボウズ株式会社**

**システムコンサルティング本部 kintoneカスタマイズ勉強会講師**

**やりたいことが基本機能でできるのか、**<br>連携サービスやカスタマイズでできるの **連携サービスやカスタマイズでできるのか 判断できません…**

判断できません…<br>まずはサポートに基本機能でできるかを、ぜひお<mark>問</mark>い<br>^^‥^^^ 合わせください。基本機能ではできないことが分か り、カスタマイズや連携サービスの利用を具体的に検 討している場合は導入相談カフェのお申し込みや パートナーへのご相談をオススメします。

詳しくはP.037へ!

### カスタマイズで広がるkintoneの無限の世界。 勉強会もあるので、興味がある方のご参加を お待ちしています!

![](_page_3_Picture_11.jpeg)

![](_page_3_Picture_13.jpeg)

Q<sup>1</sup> A 連携サービスやプラグインは手軽に使えるのでま **使う方法もありますが、 カスタマイズとどちらが良いですか?**

## Q<sup>5</sup> **カスタマイズをすると、 運用管理が大変になるからなるべく プラグインや連携サービスを 使ったほうがいいと 聞いたことがあります…**  $\blacktriangledown$ **本当ですか…?**

#### 難しい質問ですね…

かくとの人がいなくなったら…というのもあります…,<br>後者の方はシンプルに「プラグインでは要件が満たせない。メンテナ<br>もよいと思います。<br>もよいと思います。 1つの考え方としては、「やりたいカスタマイズの難易度」と「プラグ インで実現可能か」で判断するものです。単純に「〇〇のときにエ ラーを出したい」等の簡単なものであれば、カスタマイズをしても良 いと思っています。その方がコストもかからないです。一方、「〇〇の ときは××して、△△のときは□□して、でも◎◎の場合は〜〜」と いったカスタマイズになると、基本はプラグインや連携サービスを 使った方が良いと思っています。 社内にできる人がいれば良いです が、その人がいなくなったら・・・というのもあります^^; 後者の方はシンプルに「プラグインでは要件が満たせない。メンテナ ンスコストがかかっても艮いから実現したい」のであれば、実装して い。メンテナ<br>ば、実装して<br>イントリング

## ☆ kintoneカスタマイズを学ぶには ☆

**https://www.com/defaulter.com/defaulter.com/defaulter.com/default**<br>また、その場に参加すれば、前ページのことが<br>全てできるようになりますか? **kintoneカスタマイズを学ぶ場はありますか? 全てできるようになりますか?**

が、その道具をどう活用していくかはその後の<mark>学</mark>習<br>が非常に大事になっていきます。 カスタマイズを学ぶ場として、「kintoneカスタマイ ズ勉強会」を通年で開催予定です。残念ながらすぐ にカスタマイズができるようになるわけではあり ませんが、ベースの知識をつけるという意味ではお すすめの勉強会です。また、勉強会では「カスタマイ ズをするための道具を手に入れる」ことができます が非常に大事になっていきます。

ず始めるにはオススメです。ただし、会社独自の ルールなどに対応しきれない部分もあるので、その 場合はカスタマイズを行うといいでしょう。

カスタマイズにはある程度の開発知識が必要なほか、一定の管理コストが発生するので、必ずしもすべての人にカスタマイズ をおすすめするわけではありません。メリットとデメリットをしっかりふまえて、カスタマイズができると良いでしょう。ま た、カスタマイズを実施した人がたとえいなくなっても、何を解決するためにカスタマイズを行なったのか(要件)を把握でき るようにしたり、運用が止まらない管理を心がけましょう。

&

解説してくれたのは、 Teruさん!

![](_page_3_Picture_25.jpeg)

![](_page_3_Figure_5.jpeg)

## エ直にいうと難しいと思います。kintoneカスタマイ<br>エコリンクのサイト<br>- Alterial Active Contribution エクティス **開発経験がなく、何も知らない状態から やってみるのは難しいですか?** ズにはJavaScriptの知識が必要なので、開発知識や経 験がある程度は必要です。ただし、JavaScript自体は 初学者でも学びやすい言語のため、前ページ(P.33)の 難易度1程度の内容であれば短い期間でも実装できる ようになります。  $Q^*A$

#### **kintoneの歩き方編集者のワンポイントアドバイス**

kintoneの歩き方 Vol.4

kintoneの歩き方 Vol.4

 $\frac{1}{2} \sum_{i=1}^n \frac{1}{2} \sum_{i=1}^n \frac{1}{2} \sum_{i=1}^n \frac{1}{2} \sum_{i=1}^n \frac{1}{2} \sum_{i=1}^n \frac{1}{2} \sum_{i=1}^n \frac{1}{2} \sum_{i=1}^n \frac{1}{2} \sum_{i=1}^n \frac{1}{2} \sum_{i=1}^n \frac{1}{2} \sum_{i=1}^n \frac{1}{2} \sum_{i=1}^n \frac{1}{2} \sum_{i=1}^n \frac{1}{2} \sum_{i=1}^n \frac{1}{2} \sum_{i=$ 

カスタマイズで広がるkintoneの世界!